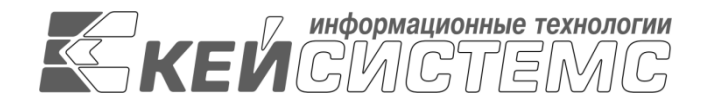

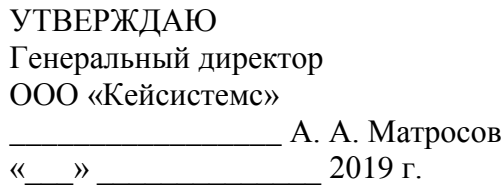

# **ПРОГРАММНЫЙ КОМПЛЕКС «ПРОЕКТ–СМАРТ ПРО»** ВЕРСИЯ 18.0

Руководство пользователя

Настройка SSL на IIS

# **ЛИСТ УТВЕРЖДЕНИЯ**

СОГЛАСОВАНО

Заместитель генерального директора ООО «Кейсистемс»

\_\_\_\_\_\_\_\_\_\_\_\_\_\_\_\_\_ О. С. Семенов  $\frac{1}{2019 \text{ r.}}$  2019 г.

Руководитель ДПиАБ

\_\_\_\_\_\_\_\_\_\_\_\_\_\_\_\_\_ А. В. Никитин  $\left\langle \left( \begin{array}{cc} \bullet & \bullet \\ \bullet & \bullet \end{array} \right) \right\rangle$  2019 г.

2019

Литера А

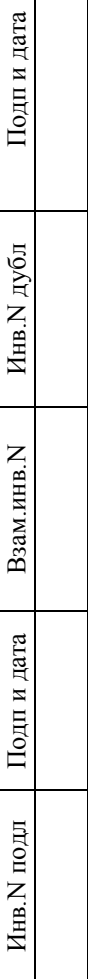

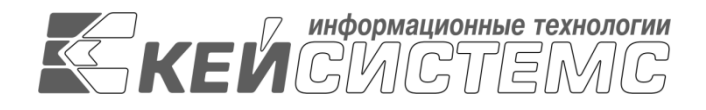

# **ПРОГРАММНЫЙ КОМПЛЕКС «ПРОЕКТ–СМАРТ ПРО»** ВЕРСИЯ 18.0

# Руководство пользователя

Настройка SSL на IIS

Листов 17

### **АННОТАЦИЯ**

Настоящий документ является частью руководства администратора программного комплекса «Проект-смарт ПРО» версии 18.0 и содержит описание операций по созданию и настройке сертификатов SSL на IIS в ОС «WINDOWS».

Руководство актуально для указанной версии и для последующих версий вплоть до выпуска обновления руководства.

#### **Порядок выпуска обновлений руководства**

Выход новой версии программного комплекса сопровождается обновлением руководства только в случае наличия в версии значительных изменений режимов, описанных в руководстве, добавления новых режимов или изменения общей схемы работы. Если таких изменений версия не содержит, то остается актуальным руководство пользователя от предыдущей версии с учетом изменений, содержащихся в новой версии.

Перечень изменений версии программного комплекса содержится в сопроводительных документах к версии. Информация об изменениях руководства пользователя публикуется на сайте разработчика в разделе «Документация».

### **Информация о разработчике ПК «Проект–Смарт ПРО»**

ООО «Кейсистемс» Адрес: 428000, Чебоксары, Главпочтамт, а/я 172 Телефон: (8352) 323-323 Факс: (8352) 571-033 [http://www.keysystems.ru](http://www.keysystems.ru/) E-mail: [info@keysystems.ru](mailto:info@keysystems.ru)

### СОДЕРЖАНИЕ

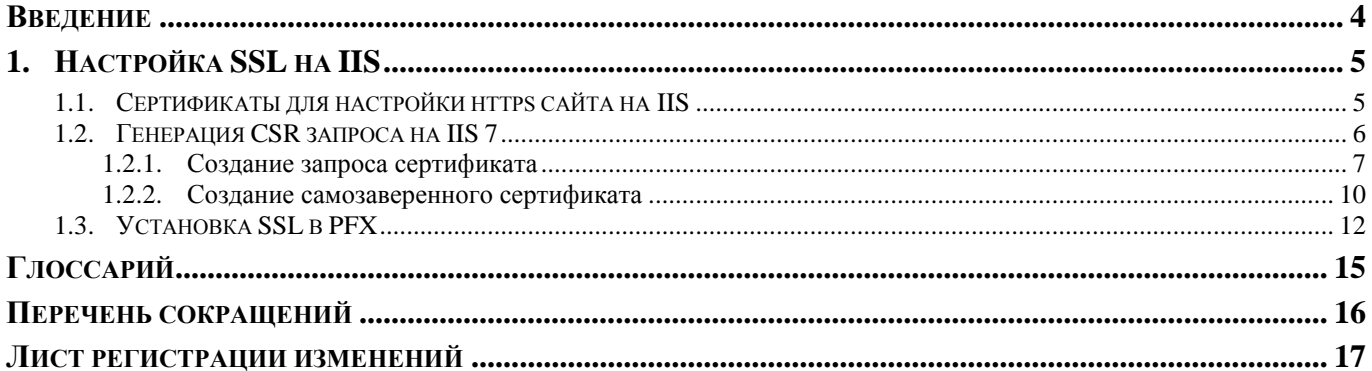

## **ВВЕДЕНИЕ**

<span id="page-4-0"></span>Настоящее руководство содержит описание операций по установке web-сервисов для работы программного комплекса на ОС «WINDOWS».

### **Уровень подготовки пользователя**

Для успешного освоения материала, изложенного в руководстве, и формирования навыков работы в программном комплексе с описанными режимами к пользователю предъявляются следующие требования:

- наличие опыта работы с персональным компьютером на базе операционных систем Windows на уровне квалифицированного пользователя;
- умение свободно осуществлять базовые операции в стандартных приложениях Windows.

#### **словные обозначения**

В документе используются следующие условные обозначения:

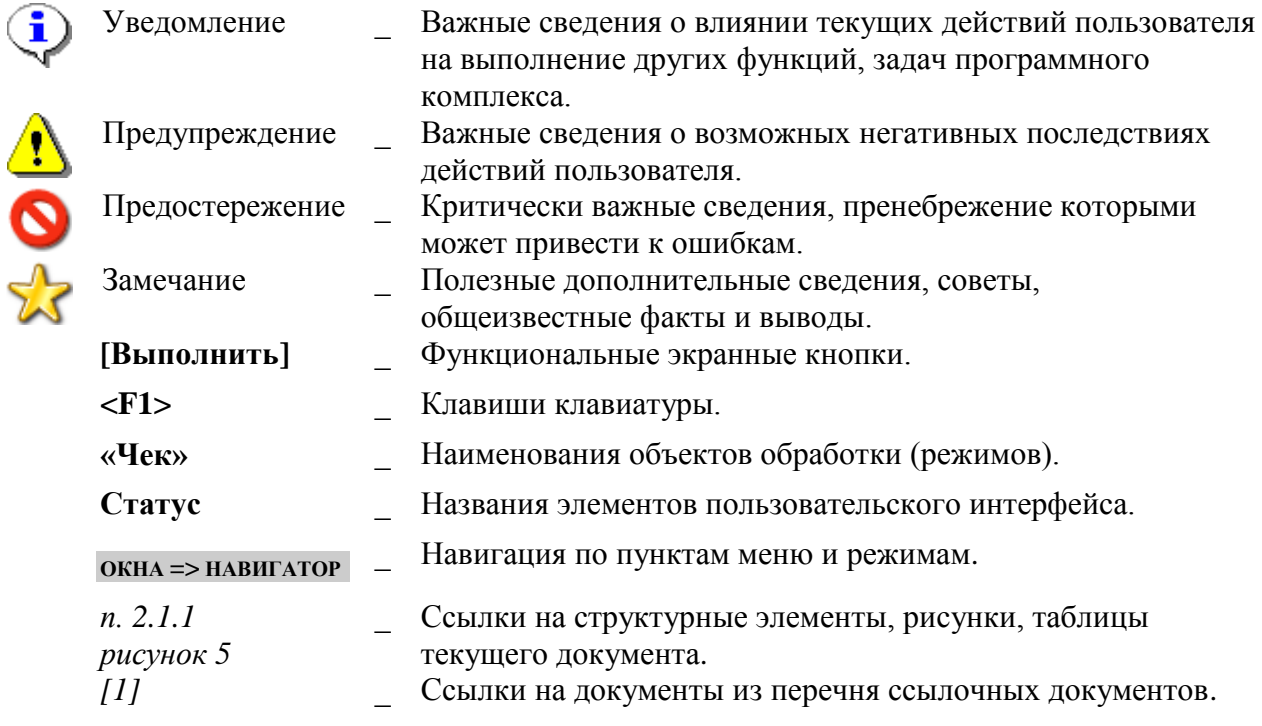

## <span id="page-5-0"></span>**1. НАСТРОЙКА SSL НА IIS**

Подключение к базе данных может осуществляться как напрямую, так и с использованием сервера приложений. Выбор варианта подключения осуществляется в окне авторизации пользователей на вкладке **«Соединение»** (*Рисунок [1](#page-5-2)*).

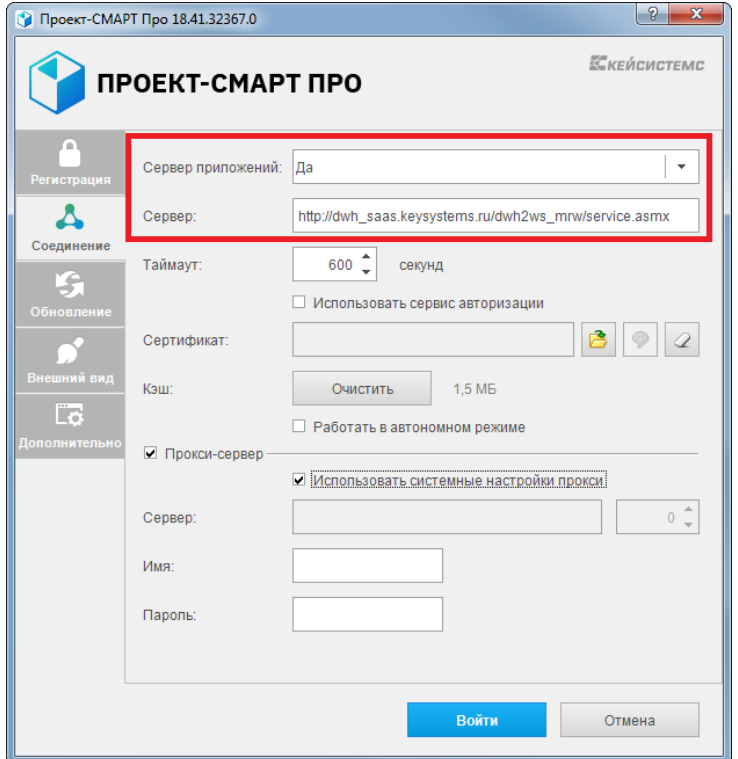

**Рисунок 1. Вкладка «Соединение»**

<span id="page-5-2"></span>При использовании сервера приложений необходимо выбрать в поле **Сервер приложений** опцию «Да» и ввести адрес сервера в поле **Сервер** окна настройки соединения.

Для подключения через сервер приложений рекомендуется использовать https сервер с SSL, т.е. расширение протокола http, поддерживающее шифрование.

Протокол SSL (Secure Sockets Layer – уровень защищенных сокетов) используется для защиты данных в сети Интернет. Он гарантирует безопасное соединение между компьютером пользователя и сервером. При использовании SSL-протокола информация передается в закодированном виде по https и расшифровать ее можно только с помощью специального ключа (в отличие от протокола http). Для работы SSL-протокола требуется, чтобы на сервере был установлен SSL-сертификат.

<span id="page-5-1"></span>Для выполнения настройки SSL на Windows Server, начиная от 2008 R2 и выше, должен быть установлен веб сервер IIS.

### **1.1. Сертификаты для настройки https сайта на IIS**

Чтобы подготовить веб-сервер для обработки HTTPS-соединений, администратор должен получить и установить в систему сертификат для этого веб-сервера. Сертификат состоит из двух частей (двух ключей) – public и private. Public-часть сертификата используется для шифрования трафика от клиента к серверу в защищенном соединении; private-часть – для расшифровывания полученного от клиента зашифрованного трафика на сервере.

Необходимо прописать все DNS записи и сгенерировать Certificate Signing Reques (CSR) запрос - запрос на получение сертификата, который представляет собой текстовый файл, содержащий в закодированном виде информацию об администраторе домена и открытый ключ. CSR можно сгенерировать в процессе заказа SSL-сертификата или на стороне веб-сервера на выпуск сертификата. Задачей CSR является подготовка специального файла, в составе которого будет содержаться необходимая информация о домене, на который планируется выпустить SSL сертификат и информация об организации, всё это будет зашифровано. Вместе с CSR будет сгенерирован закрытый ключ (private key), которым сервер или сервис будет расшифровывать трафик между ним и клиентом (*Рисунок [2](#page-6-1)*).

|                                                                                                    | Private_key_ssl.txt - Блокнот                                                                                                    | $  D  \times  $ |
|----------------------------------------------------------------------------------------------------|----------------------------------------------------------------------------------------------------|-----------------|
|                                                                                                    | Файл Правка Формат Вид Справка                                                                                                    |                 |
| $\Box$ $\Box$ $\times$<br>Certificate_ssl_reques.txt - Блокнот<br>Файл Правка Формат Вид Справка<br>-----BEGIN CERTIFICATE REQUEST-----<br>MIICOjCCAboCAQAwZDELMAkGA1UEBhMCUlUxDzANBgNVBAgMBk1vc2NvdzEPMAOG<br>A1UEBwwGTW9zY09sMQ4wDAYDVQQKDAVFbWFybzELMAkGA1UECwwCSVQxFjAUBqNV<br>BAMMDWVtYXJvLXNzbC5jb20wggEiMA0GCSqGSIb3DQEBAQUAA4IBDwAwggEKAoIB<br>AQDCHpYNzeoeirCKVTmzEi86zwz8K6ntKOUvqwbq6bYUJDXEY2//5KLkk16hmqdv<br>zOGcPTnKmyCHSab9zjDO9N8ximIPm345THHO2yhJKMSufrJEMBDN7P16lBdWgTebe<br>sfFGlLk2ZtDSJ+GEvbYjfcOY5OuumLA7IcEiBrLqlepO/L5f9nQC/uzPeJaCQ78d<br>UQcZ1yNGIB9czYZIKlYRiQYCdlJYeM+ZAsX5sp/jbm63kAce4Tf1bUjHEwXZXr3i<br>NL7gdnuCnYiDRvF4mlBSm4dgsqsvIK+q9jPiEh5o8I4T9es1e7mKEpKT4p36eCna<br>gxVQQ1sw/kdCOBQsILvY67AXAgMBAAGgKTAnBgkqhkiG9w0BCQ4xGjAYMAkGA1Ud<br>EwQCMAAWCWYDVR0PBAQDAqXqMA0GCSqGSIb3DQEBCWUAA4IBAQAjM1L8B7iZ+qh2<br>3scV+kXP8s/3xdAzK69KFz5eWDoyGtejaCU9EeOmoEBUbOeOfQIFUpnLaHoZPAZX<br>CRm1DOmfJ/x5Pp62aI5Pm7D2/07D0x0+hcv2vaB4thXaEDv1q0mpBq/lkOMGoZuc<br>tRfJNPihU6vO6jY8Fy7jLzZjZ6PFez54RkxQKaCXrz/5wBnFIYKZeOsiLA3Mk+5I<br>vbgOeAuPpiB3MA8C2oEoWDsA8UAZ7evp9sNca42jRDFuMV8EC54BLT7pA5CqW9KQ<br>8ugBhXsS4zFWCyFhwYebTsRpyyQ/nzcJ/MX0dPK4FQb1Iunz+ACN55/xtmmEoZMt | -----BEGIN PRIVATE KEY-----<br>MIIEVQIBADANBqkqhkiG9w0BAQEFAASCBKcwqqSjAqEAAoIBAQDcHpYNzeoeirCK<br>VTnWEi86zwz8K6ntKOUvqwbq6bYUJDXEY2//5KLKki6hmgdvz0GcPTnKmyCHSab9<br>zjDO9N8ximIPm38THHO2yhJKMSufrJEMBDN7P16lBdWgTebesfFGlLk2ZtDSJ+GE<br>vbyjfcoy5ouumLA7IcEiBrLqlepO/L8f9nQC/uzPeJqCQ78dUQcZ1yNGIB9czYZI<br>KlyRiqYCdlJYeM+POsX5sp/jbm63kAce4Tf1bUjHEwXZXr3iNL7gdnuCnYiDRvF4<br>mlBSm4dgsqsvIK+q9jPiEh5o8I4T9es1e7mKEpKT4p36eCnaqxVQQlsw/kdCOBQs<br>ILvY67AXAgMBAAECggEAa1SurkR9qC7QLmOoItz3EqHrHvrbfLy4JCosOVbsZZ3S<br>adRixE/j7bgp7LqCbc6Nm3VvPI+vqMgNGSz1SjwsqKdlcV7M87Cn67VUfcDEGL04<br>djeGMs6Pg774jpXtwSDbGSNjvFcd85skp6cprNyiB2d4VEY3iF3JIqJJk4FOIvzL<br>BulOMvE3ZcRKylKk1qFBlSwNxnSY/Djc6Wio7LAHiVHsB/scMozVOljcuhjUjw3J<br>YmRK2ul6b1XAuDFlos45GGuslo3KQ6OEIg4b/AT4DhYZXR/OwitjHxCh5EVWCtkT<br>qqndd4LdyV2m0ESRbe1uVkA+hx2240hZQnkTedQwQKBgQDuLsHRyptCsopTbYD4c<br>SulwB4qky81/LAzvosiG57PS3z8Cp/ok8Jlas71IiBwZjLq4eqDqKs1xxiJWqx8x<br>wTTnZISolhv/3dubJvUmieG1LOFqXxqL4jKqTeceIS8WPPZB8NOGXzIKUwJcuzrA<br>e+YqdfVgN6cs8yHmg4PX70KmyQKBgQDsld+2JibmCzR/cUmbFrFMPLZHqZGYyBOX<br>MEfNhLOhgdE7SICSnR6a5babPACI85SLD8s1efe/AohHwyAUh1BunXR88Wyk2UIO<br>Ap7R6rkMDN95eGOj5zD7nYS+0SEJv7ATXjX6lSoghnMdBLrnJvf1g9LwHkunzbyj<br>1099NpGv3wKBgDPgwY80wJmvslBF+gFNgEI5wka2ZOGn9IFVERvg51esbArmDyŃw<br>i9Yng7iCfKxL6+vRFtXp0KlRIDWE090YWa90RVgeKacLUq+RQp/MNC7ERhkm8RPV<br>hnVHwmjbjwfoizI9hcZXqYyiG8eat+colS72ViVIuc6efem5BORGxluRAoGARbRe<br>pj8VZN/WRtos8pm8ARc+KVOHfbkwAP4DmcTIZIvGEVjRE8wkZ3PY2mHSUodZs6Mi<br>nw3hdZCccFGj4QiBJSYVBR7ogKVWNeSFwJlkje1ZBmP3D3p1Txz42HOrRUEJ8prm<br>Un8SW2Thk6IqIyKzGc40Hxr34WHDe42oRf8G64cCqYEA10lP0KPUYS3JdZfJ5Soq<br>c07g/m3QvRD9zfgO8sINEauYcG+IxR0/+OQIJaY1yjny9YLf/DfrLGuGPTFNmM1J<br>TFgZkPU6G5lpAIfIUf16V/qL9zXORtJtuQdPynOPXlUvld4+6EoJ4BpqHkFREO/4<br>qapAsFe3W81P8kuEaeYGdfQ= |                 |
| jikzxzbc<br>-----END CERTIFICATE REQUEST-----                                                                                                    | -----END PRIVATE KEY-----                                                                                                    |                 |
|                                                                                                    |                                                                                                    |                 |

**Рисунок 2. Запрос и закрытый ключ**

<span id="page-6-1"></span>После того как пара ключей приватный/публичный сгенерированы, на основе публичного ключа формируется запрос на SSL-сертификат в Центр сертификации (*п. [1.2.1](#page-7-0)*).

Существует возможность создать такой сертификат, не обращаясь в Центр сертификации. Подписываются такие сертификаты этим же сертификатом, поэтому они называются «самоподписанными»/«самозаверенными» (self-signed) (*п. [1.2.2](#page-10-0)*).

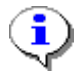

При отсутствии дополнительных рекомендаций и требований к сертификату, рекомендуется использование опции «Создать самозаверенный сертификат».

## **1.2. Генерация CSR запроса на IIS 7**

<span id="page-6-0"></span>Откройте консоль управления IIS. Для создания сайтов на протоколе https прежде всего необходимо создать и импортировать нужный сертификат. Для этого откройте диспетчер IIS и перейдите в пункт **«Сертификаты сервера»** (*Рисунок [3](#page-7-1)*).

| Начальная страница KSDB16<br>- 團-<br>• Перейти • Славать все   Сгруппировать по: Область<br>Фильтры:<br>ASP.NET<br>^<br>ab<br>404<br>Глобализ<br>Ключ<br>Компиляция Параметры Поставщики<br>Правила<br>Состояние<br>Страницы и<br>Страницы<br>Строки<br>.NET<br>.NET<br>ошибок<br>приложения<br>авторизац<br>подключе<br>машины<br>элементы<br>сеанса<br>Уровни<br>Электронная<br>почта (SM<br>довер |
|----------------------------------------------------------------------------------------------------|
|                                                                                                    |
|                                                                                                    |
|                                                                                                    |
|                                                                                                    |
|                                                                                                    |
|                                                                                                    |
|                                                                                                    |
|                                                                                                    |
|                                                                                                    |
| IIS<br>^                                                                                                    |
|                                                                                                    |
| ASP<br>Ведение<br>Документ по<br>Заголовки<br>Кэширова<br>Модули<br>Ограниче<br>Проверка<br>Просмотр<br>Рабочие                                                                                                    |
| <b>ISAPI и CGI</b><br>журнала<br>умолчанию<br>ВЫВОДИМЫ<br>подлинно<br>ответов<br>каталога<br>процессы                                                                                                    |
| $\frac{4}{404}$                                                                                                    |
| Сертифик<br>Сжатие<br><b>Типы MIME</b> Фильтрация<br>Сопостав<br>Страницы<br>Фильтры<br><b>ISAPI</b><br>обработч<br>ошибок<br>запросов<br>сервера                                                                                                    |
| Управлен Запрос и обработка сертификатов для веб-сайтов, использующих SSL<br>ᄉ                                                                                                    |
|                                                                                                    |
| Общая<br>Делегиро<br>Редактор<br>компонента конфигур<br>конфигур                                                                                                    |
|                                                                                                    |
|                                                                                                    |
|                                                                                                    |
| <b>Просмотр возможностей</b> Просмотр содержимого                                                                                                    |

**Рисунок 3. Сертификаты сервера**

## <span id="page-7-1"></span>**1.2.1. Создание запроса сертификата**

<span id="page-7-0"></span>В открывшемся окне, в области **«Действия»**, выберите опцию **«Создать запрос сертификата»** (*Рисунок [4](#page-8-0)*).

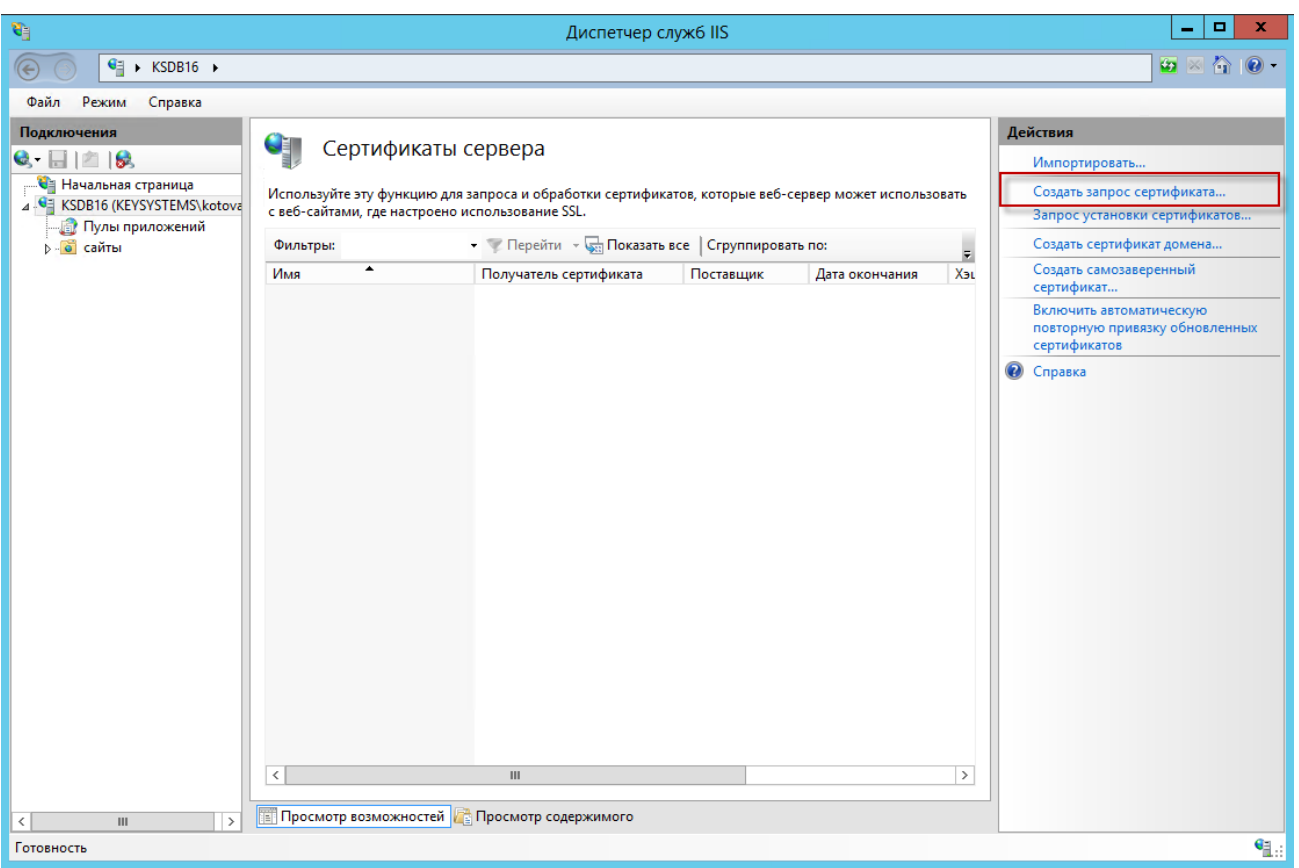

**Рисунок 4. Создание запроса сертификата**

<span id="page-8-0"></span>В окне параметров запроса заполните следующие поля (*Рисунок [5](#page-9-0)*):

- **Полное имя** адрес ресурса;
- **Организация**;
- **Подразделение** не является обязательным для заполнения;
- **Город**;
- **Область**;
- **Страна или регион** обозначение страны (на латинице);

#### НАСТРОЙКА SSL НА IIS

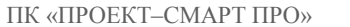

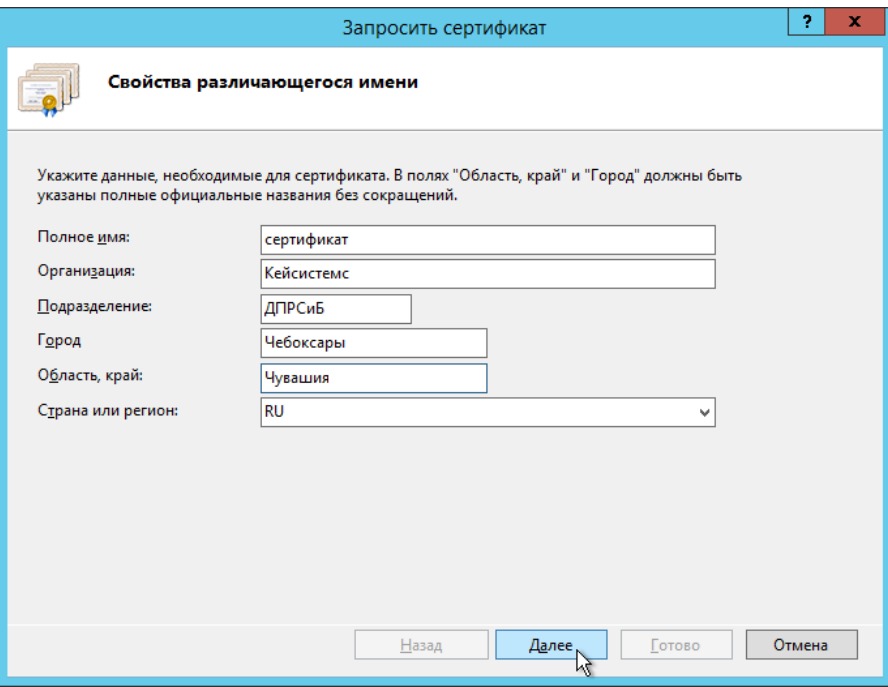

**Рисунок 5. Свойства имени сертификата**

<span id="page-9-0"></span>Далее выберите значение длины ключа - 2048 бит (*Рисунок [6](#page-9-1)*).

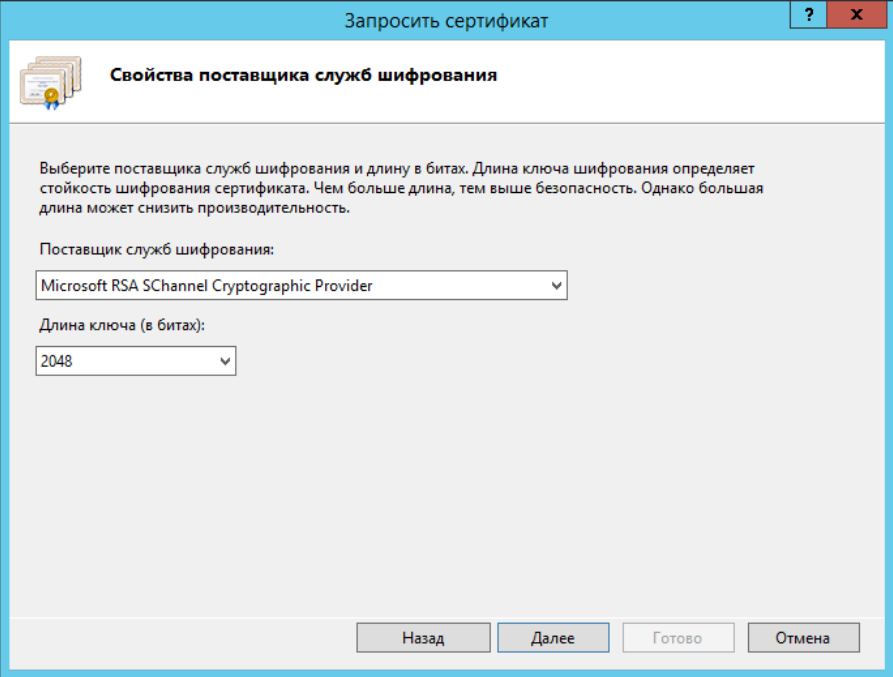

**Рисунок 6. Свойства поставщика служб шифрования**

<span id="page-9-1"></span>Укажите место сохранения CSR запроса (это будет обычный текстовый файл \*.txt) (*Рисунок [7](#page-10-1)*).

НАСТРОЙКА SSL НА IIS

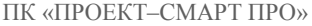

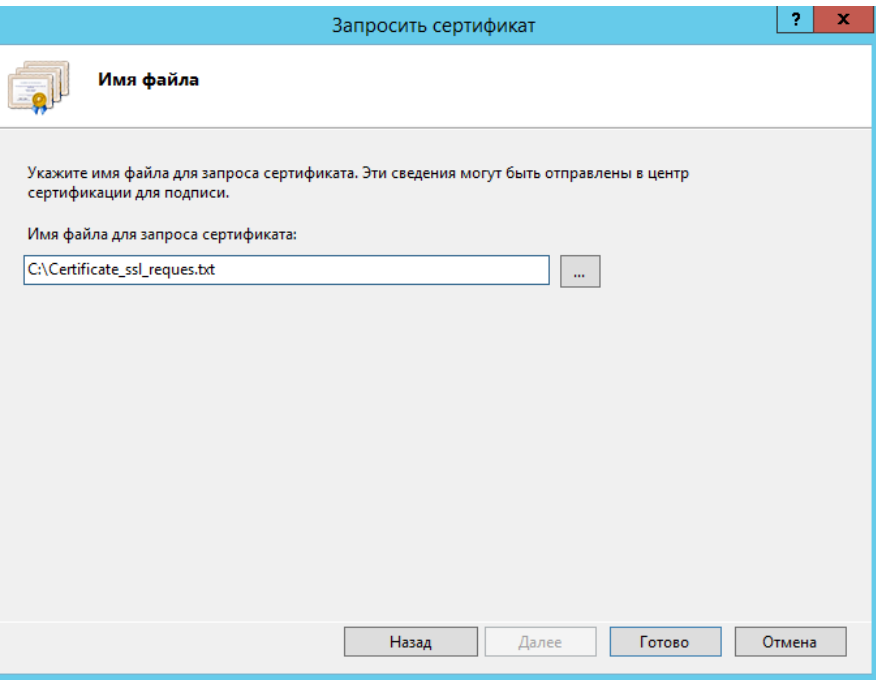

**Рисунок 7. Путь к месту сохранения CSR запроса**

<span id="page-10-1"></span><span id="page-10-0"></span>Полученный от центра сертификации сертификат, будет необходимо настроить под IIS, так как ему потребуется формат pfx.

## **1.2.2. Создание самозаверенного сертификата**

В открывшемся окне, в области **«Действия»**, выберите опцию **«Создать самозаверенный сертификат»** (*Рисунок [8](#page-11-0)*).

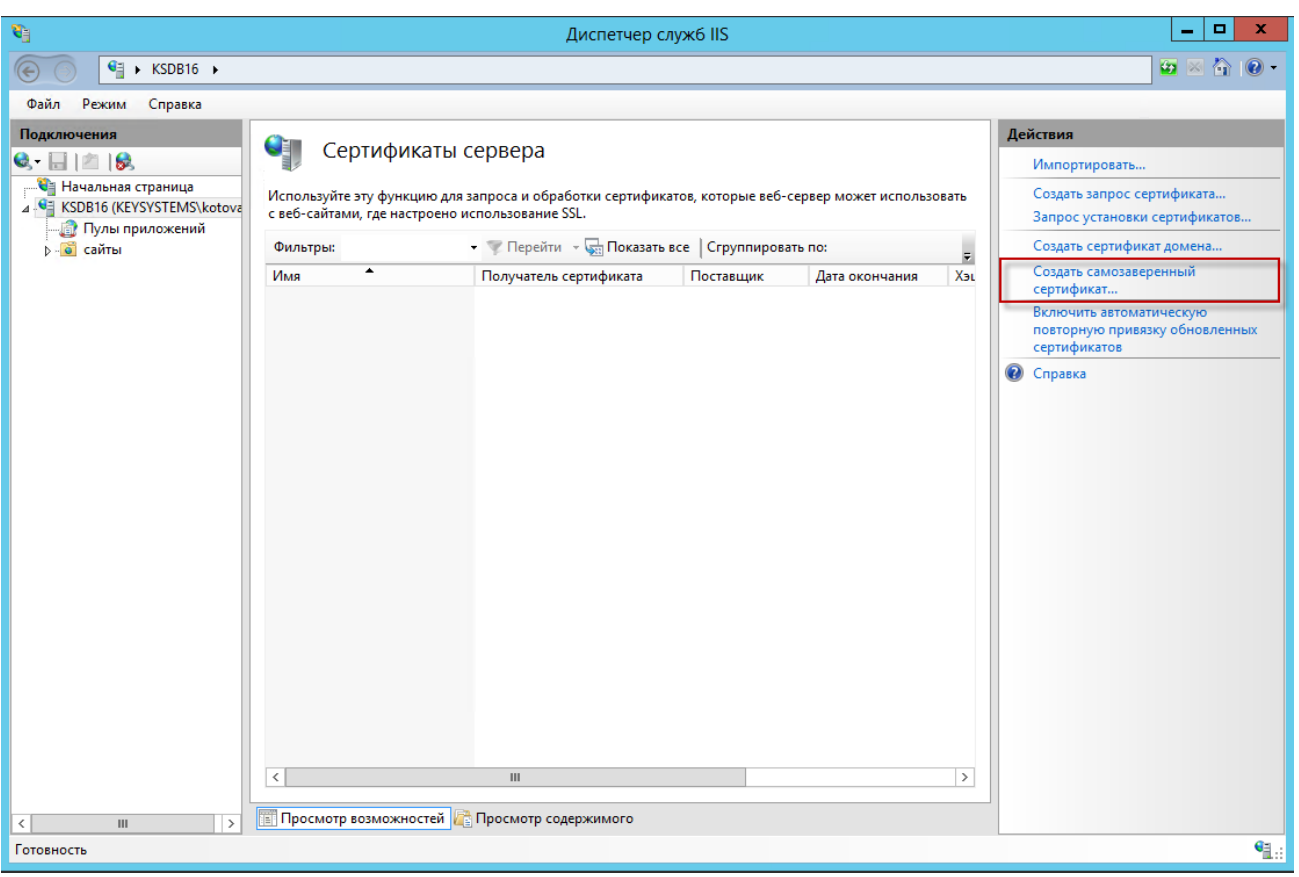

**Рисунок 8. Создание запроса сертификата**

<span id="page-11-0"></span>В окне параметров запроса заполните следующие поля (*Рисунок [9](#page-11-1)*):

- **Понятное имя** идентификатор сертификата;
- **Выбрать хранилище сертификатов** укажите значение «Личный», оно подойдет для стандартного размещения (значение «Размещение веб-служб» используется для SNI технологии).

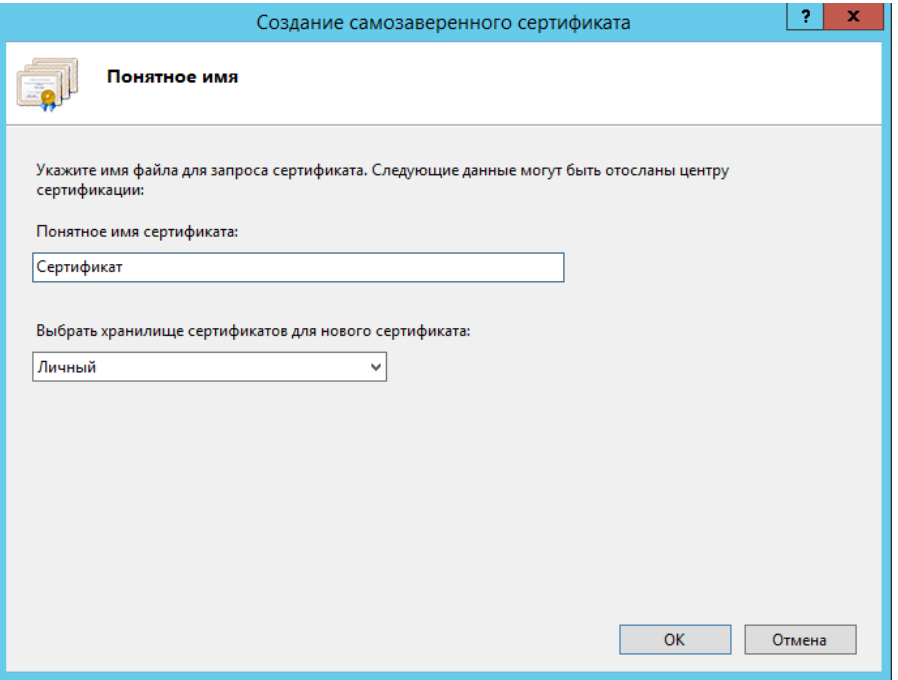

<span id="page-11-1"></span>**Рисунок 9. Свойства имени сертификата**

По кнопке **[OK]** сертификат сразу отобразится в списке «Сертификаты сервера» (*Рисунок [10](#page-12-1)*).

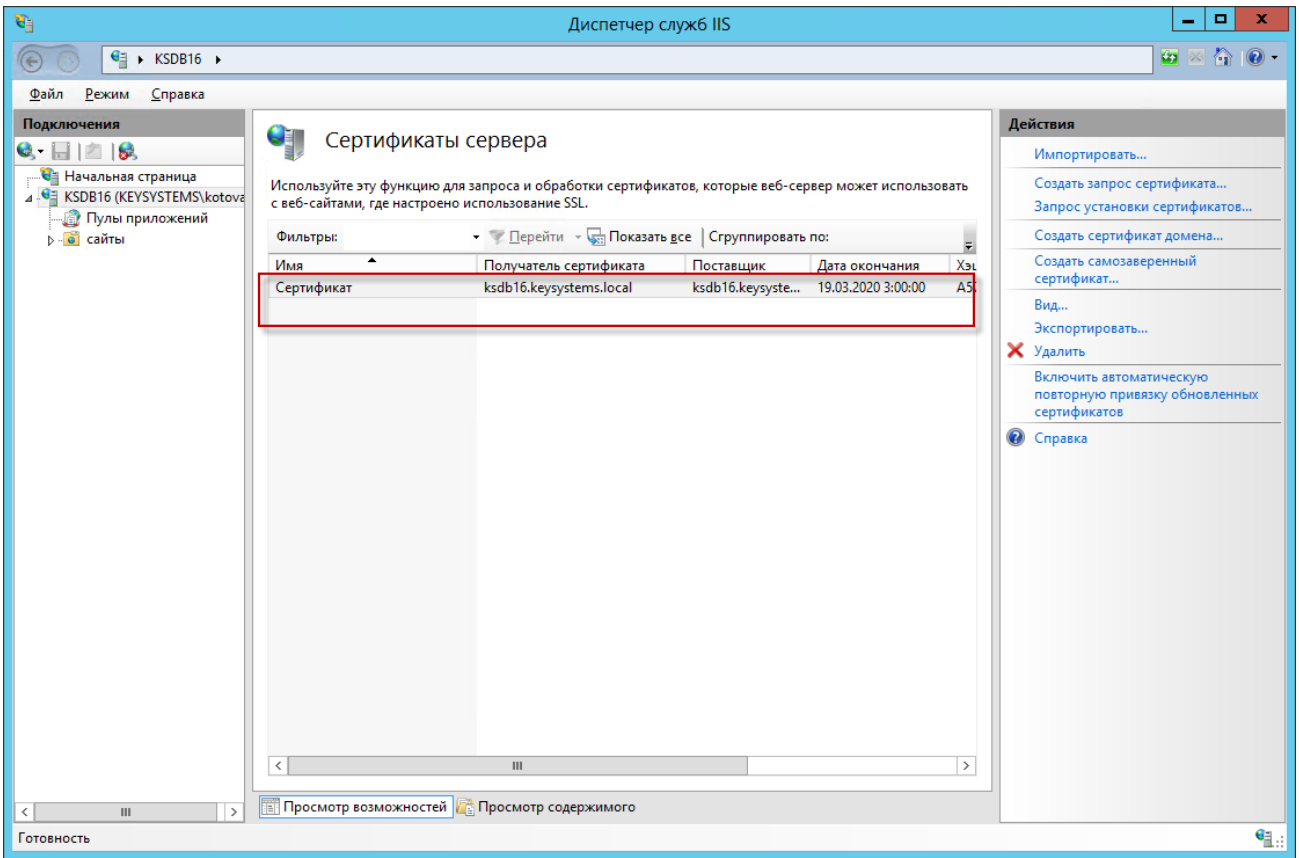

**Рисунок 10. Сертификаты сервера**

## <span id="page-12-1"></span>**1.3. Установка SSL в PFX**

<span id="page-12-0"></span>Для дальнейшей работы необходимо импортировать нужный сертификат. Откройте диспетчер IIS и перейдите в окно «Сертификаты сервера» (см. *Рисунок [10](#page-12-1)*). В открывшемся окне, в области **«Действия»**, выберите опцию **«Импортировать»**. В режиме «Обзор» выберите pfx архив (*Рисунок [11](#page-13-0)*).

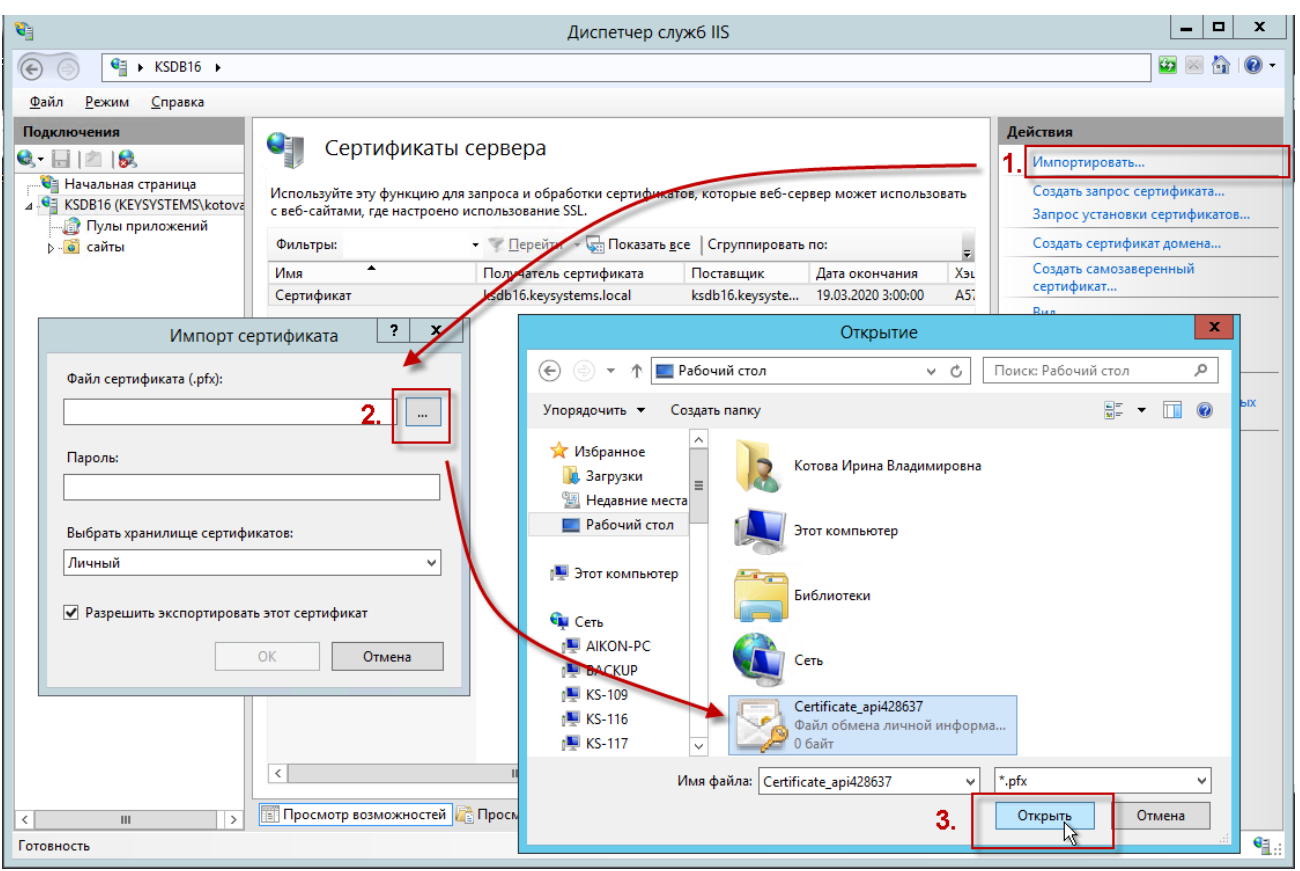

**Рисунок 11. Подготовка к импорту сертификата**

<span id="page-13-0"></span>**Пароль** - укажите пароль;

**Выбрать хранилище сертификатов** - укажите значение «Личный», оно подойдет для стандартного размещения (значение «Размещение веб-служб» используется для SNI технологии).

Импорт будет выполнен по кнопке **[OK]** (*Рисунок [12](#page-13-1)*).

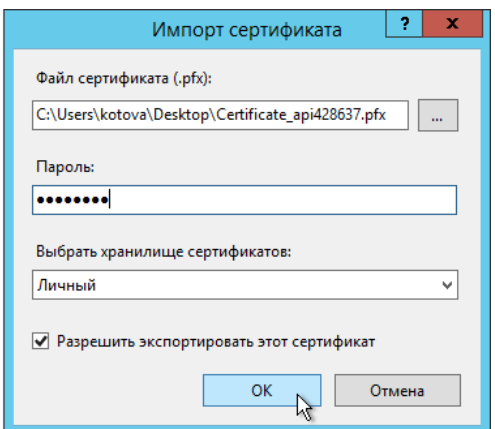

**Рисунок 12. Импорт сертификата**

<span id="page-13-1"></span>Далее выберите каталог «сайты» и по щелчку правой кнопкой мыши по соответствующей строке выберите в контекстном меню пункт «Изменить привязки» для настройки протокола https в IIS (*Рисунок [13](#page-14-0)*).

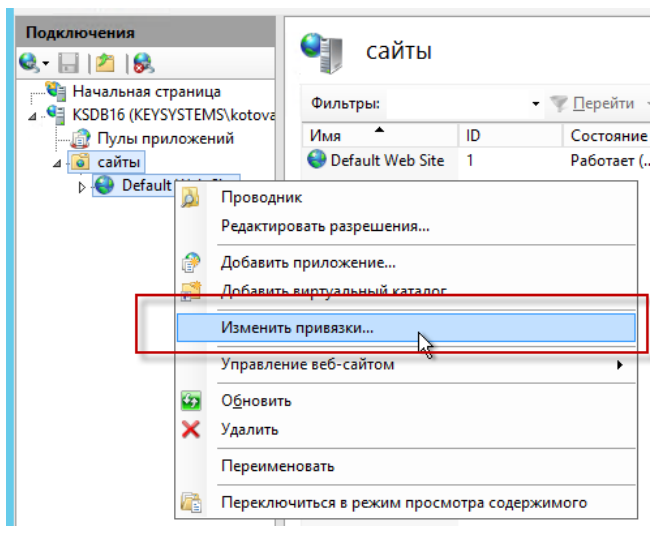

**Рисунок 13. Настройка протокола https в IIS**

<span id="page-14-0"></span>Укажите для сайта (*Рисунок [14](#page-14-1)*):

- **Тип** https и номер порта, по умолчанию, это порт 443 (убедитесь, что он открыт в брандмауэре);
- **Имя узла** укажите полное название сайта;
- **SSL-сертификат** выберите импортированный сертификат и сохраните настройки.

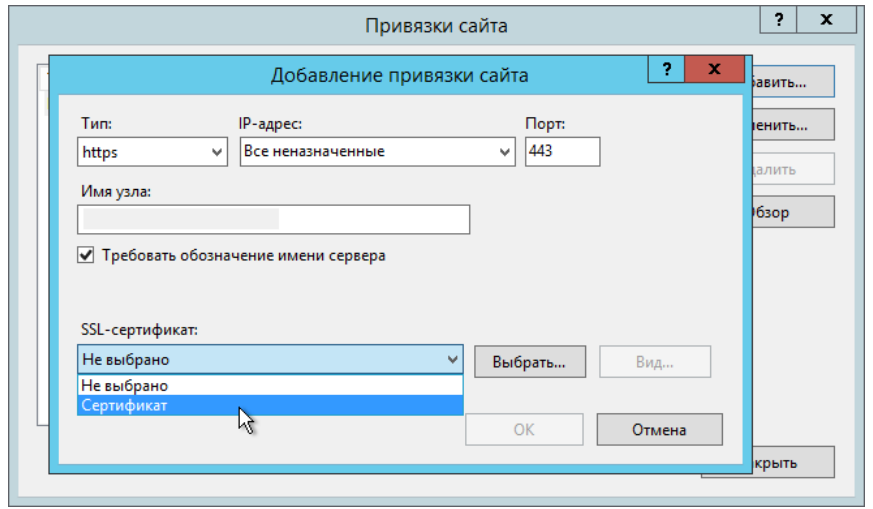

**Рисунок 14. Добавление привязки сайта**

<span id="page-14-1"></span>В завершение проверьте сайт по протоколу HTTPS: в адресной строке должен отобразиться закрытый замочек. Это означает, что ssl сертификат установлен в IIS правильно (*Рисунок [14](#page-14-1)*).

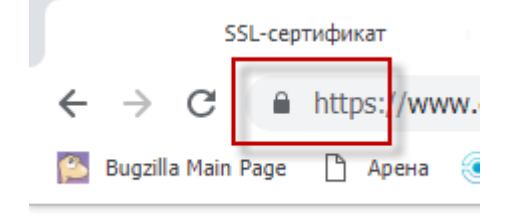

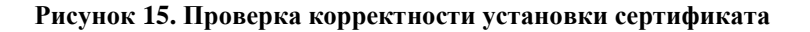

## **ГЛОССАРИЙ**

<span id="page-15-0"></span>Certificate Signing Reques (CSR) запрос - запрос на получение сертификата, который представляет собой текстовый файл, содержащий в закодированном виде информацию об администраторе домена и открытый ключ.

Secure Sockets Layer (SSL) - сертификат – уровень защищенных сокетов – уникальная цифровая подпись сайта. Такой сертификат нужен любым организациям, работающим с персональными данными для предотвращения несанкционированного доступа к информации.

HTTPS (HyperText Transfer Protocol Secure) – это расширение протокола HTTP, поддерживающее шифрование. Данные, передаваемые по протоколу HTTP, «упаковываются» в криптографический протокол SSL или TLS. По умолчанию HTTPS использует 443 TCP-порт (для незащищенного HTTP используется порт 80).

# **ПЕРЕЧЕНЬ СОКРАЩЕНИЙ**

<span id="page-16-0"></span>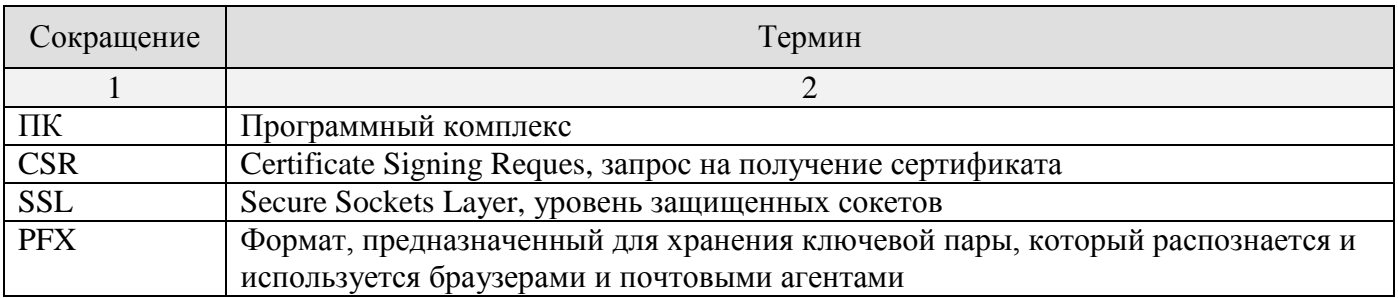

# **ЛИСТ РЕГИСТРАЦИИ ИЗМЕНЕНИЙ**

<span id="page-17-0"></span>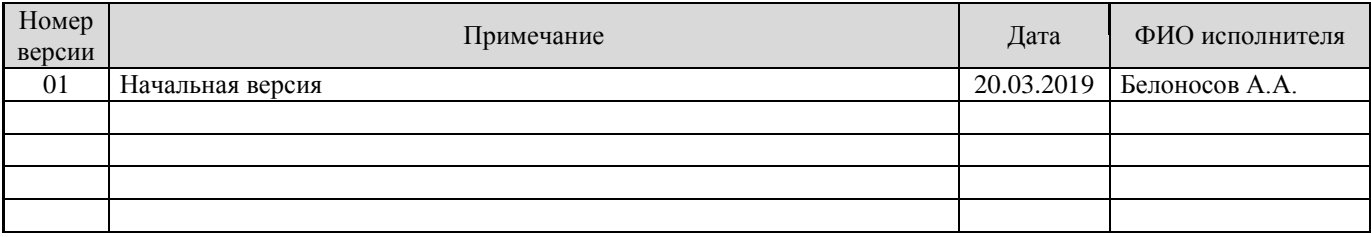